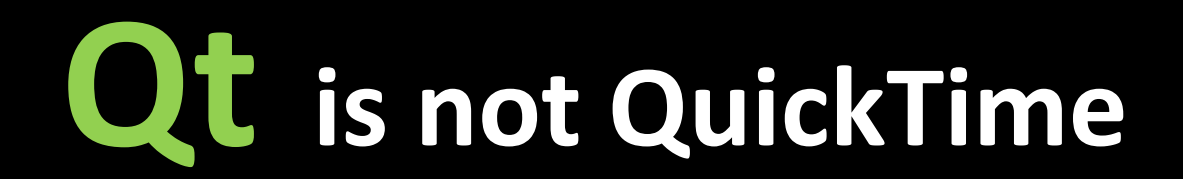

### C++ GUI Toolkit

### Runs Everywhere and it ain't Java

( GNU/Linux, Mac, Windows, Nokia Symbian and MeeGo Device, \*nix, Partial Ports for Android, Kindle, iPhone exist )

# **History / TimeLine**

- Haavard Nord and Eirik Chambe-Eng Two Guys in a Garage *- 1991*
- Cute and Trolls aka TrollTech *- 1994*
- KDE Qt's largest customer *- 1998*
- Nokia acquires Trolltech *– 2008*
- PyQt 2008
- Qt goes LGPL and free for commercial use *- 2009*
- Huge intellectual investment (read 700+ Engineers) behind the toolkit.

## **What can you make using Qt ?**

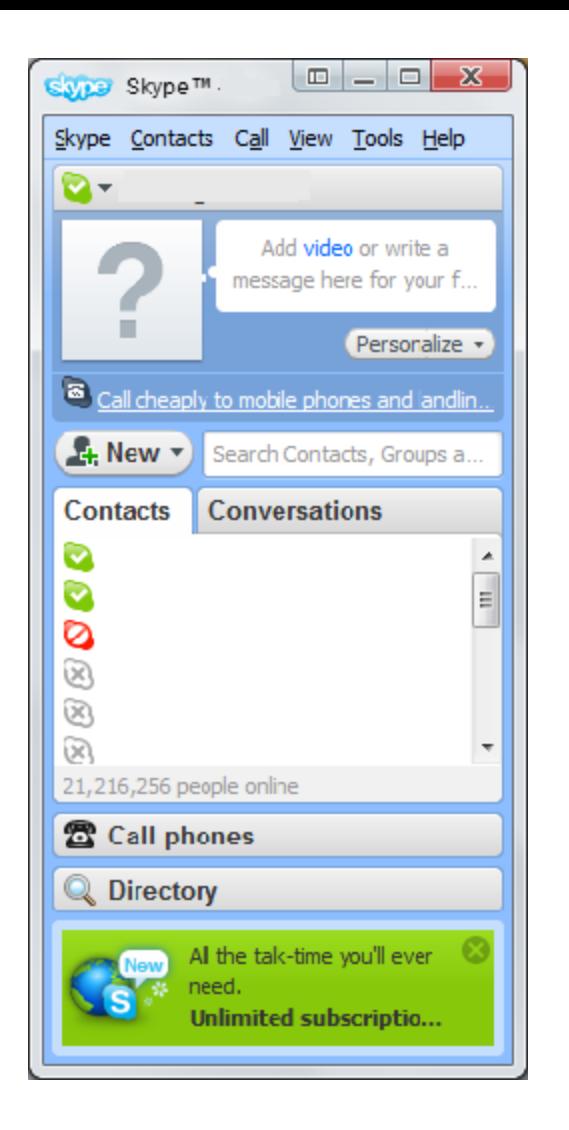

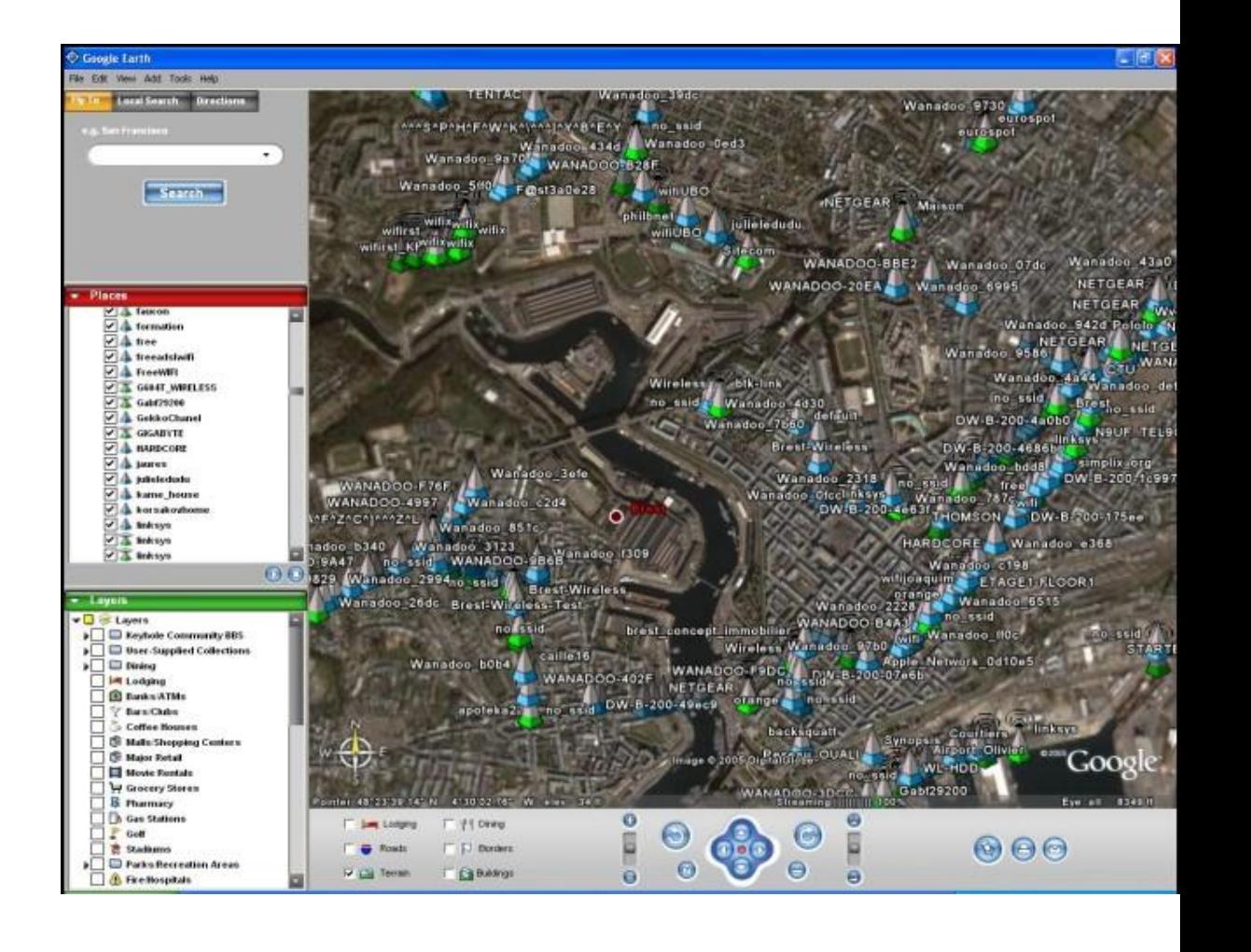

• Skype, Google Earth, KDE, VLC Media Player and many more

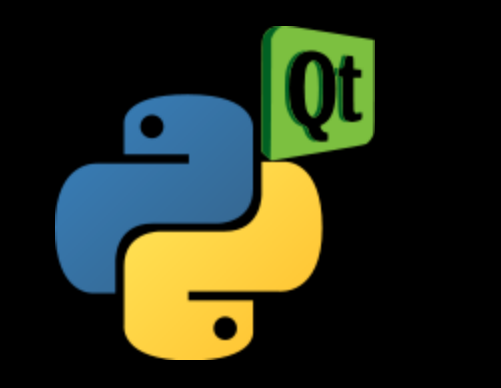

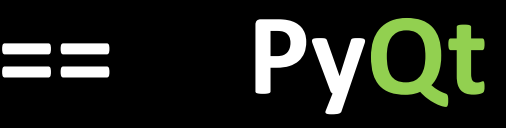

## Why PyQt is most popular language binding for making GUI Apps ?

- Python fluid, concise, intuitive OOPS implementation (Perl OOPs anyone),
- Qt in Python Write Less Code vis a vi C++,
- Compatible to Qt Philosophy aka classes, OOPs, Event Loop – Signal Slot,
- Riverside the company behind PyQt makes sure that Python API is in sync with Qt C++ API and up to date, (well almost)

# PyQt 101

- 1) print "hello world",
- 2) Event Loop Paradigm and GUI,
- 3) Function Callbacks || Signal-Slot,
- 4) Qt Designer Creating To Do UI,
- 5) To Do Feature List and Code walk,
- 6) Stylesheet and To Do Look and Feel,
- 7) Resources to Learn more …

```
import sys
from PyQt4.QtCore import *
from PyQt4.QtGui import *
```

```
app = QApplication(sys.argv)
pushbutton = QPushButton("Hello World")
pushbutton.show()
app.exec_()
```
## Event Loop Paradigm

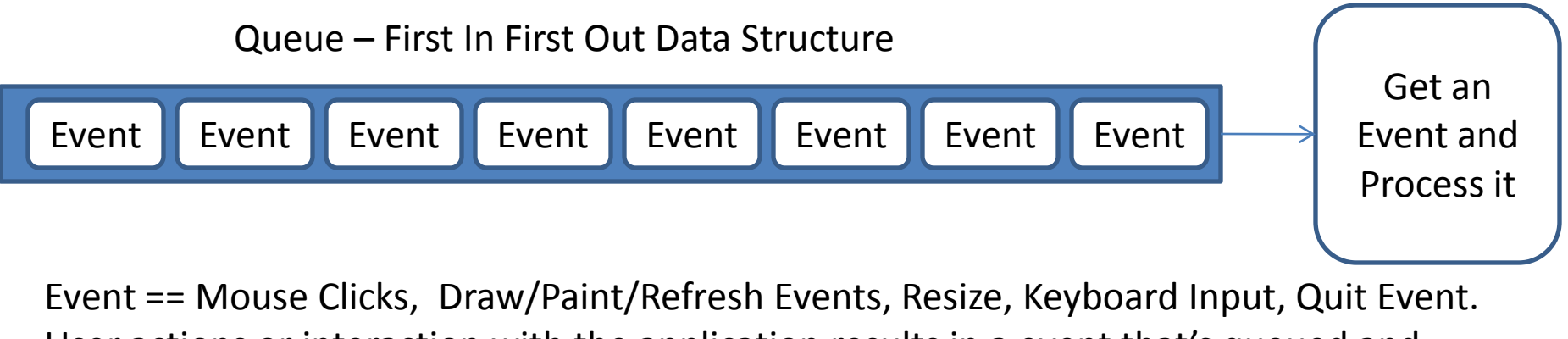

User actions or interaction with the application results in a event that's queued and eventually executed.

Why Event Loop Paradigm for GUI applications ?

- a) External Device Inputs i.e. Mouse and Keyboard, are received by the OS and subscribed to by the application, (input stream async in nature)
- b) GUI is nothing but a picture continuously refreshed/repainted so that it appears responsive, so instruction needs to be send to OS to periodically repaint,
- c) Queuing and executing events as a stream is a logical solution when multiple asynchronous inputs exist. Thus Event loop is a natural fit for GUI frameworks.

## Creating To Do UI using Qt Designer ( Live )

## To – Do Application

- Features
	- Add a task,
	- Show tasks pending,
	- Strike when task is done,
	- Persistent storage of tasks. (File/DB)

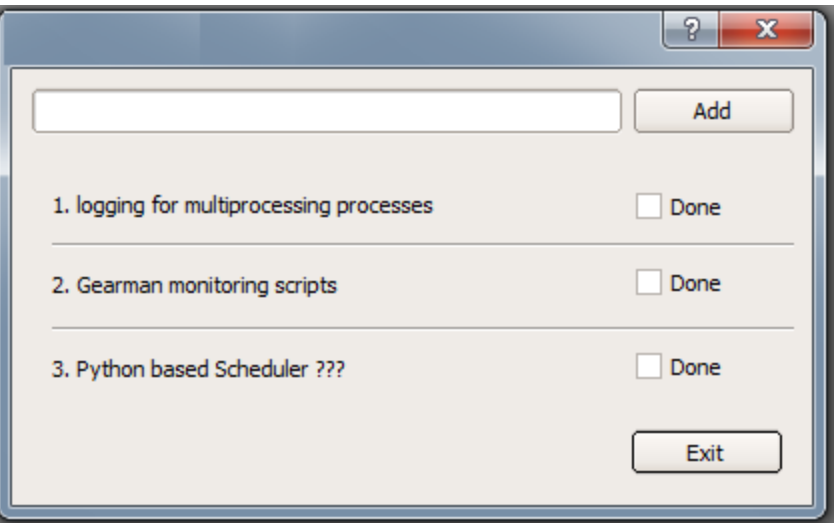

## Code Walk of To Do ( Live )

http://github.com/versesane/pyqttodoapp

## **About Me :-)**

- Yet Another Software Engineer
- Loves reading, programming and satisfying my curiosity
- Day Job @ 3PAR (Python, Django)
- Qt Ambassador by Nokia License to advocate and evangelize Qt
- Homepage => [http://uptosomething.in](http://uptosomething.in/)